## **TERMINE 2020**

- **08.02.2020 Jugendversammlung im Reiterstübchen**
- **23.03.2020 Mitgliederversammlung**
- **28.06.2020 Schnupperturnier für Vereinsmitglieder**
- **01.07.2020 Fohlenschau & Jungpferdeturnier**
- **12.-13.09.2020 Großes Reit- und Springturnier**
- **03.10.2020 Herbstritt/-wanderung & Helferessen**
- **29.11.2020 Weihnachtsfeier**

Bitte die Termine unbedingt itte die Termine unbeur<br>beachten und vormerken

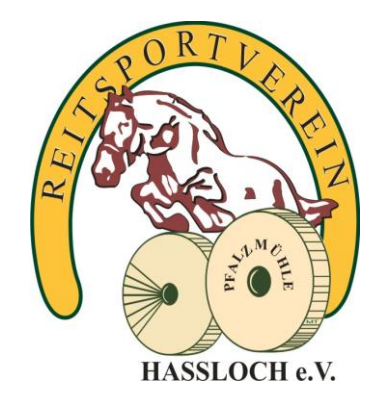